# IB113 Úvod do programování a algoritmizace Přednáška 2

Základní konstrukce Zásady čitelnosti kódu

Nikola Beneš

25. září 2017

## Co bude dnes?

### **Základní konstrukce v Pythonu**

- zopakování z minula a rozšíření
- vstup a výstup
- typy v Pythonu a převody mezi nimi
- základní operace s čísly a řetězci
- **·** cykly podrobněji
- funkce podrobněji: návratové hodnoty, volání funkcí

### **Čitelnost kódu**

- doporučení pro psaní čitelného kódu
- o PEP8

## Kde hledat nápovědu k funkcím?

#### **Nápověda přímo v Pythonu**

- $\bullet\,$  v PyCharmu: View  $\rightarrow$  Quick Documentation
- v konzoli Pythonu: help(jméno\_funkce)  $\bullet$  konzole v PyCharmu: Tools  $\rightarrow$  Python Console

#### **Dokumentace na webu**

- https://docs.python.org/3/
- Tutorial, Language Reference, *Library Reference*

## Vstup a výstup

#### **Výstup**

- funkce print()
- libovolné množství parametrů
- parametry odděleny mezerou
	- dá se změnit parametrem sep
- za posledním parametrem konec řádku
	- dá se změnit parametrem end
	- end="" způsobí, že výpis nebude ukončen koncem řádku
	- znak konce řádku v řetězci zapisujeme jako \n

```
print("Dnes", "je", "pěkně")
print("Dnes", "je", "pěkně", sep=":")
print("Dnes", "je", "pěkně", end="")
print("Tohle nebude na dalším řádku.")
```
## Vstup a výstup

#### **Vstup**

- $\bullet$  funkce input()
- dá se volat bez parametrů nebo s jedním parametrem (výzvou)
- vrací řetězec; ten je možno např. uložit do proměnné

name = input("What is your name? ") print("Hello, ", name, ", nice to meet you.", sep="")

*Co když budeme chtít načíst číslo?*

```
x = input()y = input()print(x + y) # co se stane?
```
# Typy

- proměnné v Pythonu nemají typ samy o sobě (mohou držet libovolné hodnoty)
- ale hodnoty v Pythonu *mají* typ

### **Základní typy v Pythonu**

- · číselné
	- celá čísla: int
	- · "reálná" čísla: float
	- komplexní čísla: complex
- řetězce: str
- pravdivostní hodnoty: bool
- seznam (pole)
- o ntice
- slovník
- …

# Typy

### **Zjištění typu**

```
\bullet funkce type()
```
vrací speciální objekt, který se dá porovnávat se jménem typu

```
print(type(3))
print(type(3.0))
print(type("3"))
print(type(1 + 1 == 2))x = 3.14
```

```
if type(x) == float:print("x je reálné číslo")
```
## Typy

#### **Převody mezi typy**

- · implicitní (dějí se automaticky):
	- $\bullet$  celé číslo  $\rightarrow$  reálné číslo
	- $\bullet$  pravdivostní hodnota  $\rightarrow$  číslo
- explicitní (je třeba si o ně říct):
	- provádí se pomocí funkce, která se jmenuje stejně jako cílový typ

```
# výška mostu podle doby volného pádu
height = float(input("Doba v sekundách: "))
print("Výška v metrech:", 9.81 * height * height / 2)
```
[ukázky převodu řetězec *↔* číslo]

# Výrazy a operace

### **Výrazy**

kombinace proměnných a konstant pomocí operátorů

### **Operace**

- aritmetické: sčítání, násobení, …
- $\bullet$  porovnávací: ==, <, <=, ...
- logické: **and**, **or**, **not**, …
- spojování řetězců
- …
- priorita operátorů, pořadí vyhodnocování

## **Operace**

#### **Aritmetické operace**

- sčítání +, odčítání -
- násobení \*
- dělení / (výsledkem je vždy číslo typu float
- dělení se zaokrouhlením dolů //
- zbytek po dělení %
- umocňování \*\*
	- $\bullet$  x  $**$  10 je "x na desátou"
- zkrácený zápis:  $x \leftarrow 5$  znamená  $x = x + 5$ (a podobně pro ostatní operace)

### **Operace**

#### **Porovnávání**

- $\bullet$  rovnost ==, nerovnost !=, "menší než" <, "menší nebo rovno" <=, ...
- v Pythonu se dají i řetězit: 1 < x < 7
	- specialita Pythonu, v jiných jazycích nemusí fungovat
- porovnávání řetězců je *lexikografické* (tj. jako ve slovníku)

#### **Logické operace**

- konjunkce **and**, disjunkce **or**, negace **not**
- zkrácené vyhodnocování and a or
	- vyhodnocuje se zleva, vyhodnocování končí, jakmile je jasný výsledek: 1 + 1 == 2 **or** x == 3

### **Operace s řetězci**

- spojování řetězců +: "ahoj" + "lidi" == "ahojlidi"
- opakování řetězce \*: "ahoj" \* 3 == "ahojahojahoj"

# Pořadí vyhodnocování

- · většinou "intuitivní"
	- operace se vyhodnocují zleva doprava
	- $\bullet *$  má přednost před + apod.
- pokud jste na pochybách
	- podívejte se do dokumentace
	- použijte závorky

https://docs.python.org/3/reference/expressions.html# operator-precedence

## Cyklus **for**

- minule jsme viděli: **for** i **in** range(10):
- **·** for v Pythonu je obecnější
	- range() je jeden z druhů objektů, kterými se dá procházet
	- dalšími jsou řetězce, seznamy, ntice, … (uvidíme dále)

#### **range**

- základní verze range(n): postupně procházíme čísla od 0 do n 1
- range(from, to): procházíme čísla od from do to 1
- range(from, to, step): procházíme čísla od from, velikost jednoho kroku je step, skončíme na posledním čísle před to

```
for i in range(10, 100, 7):
    print(i)
```
jak můžeme počítat pozpátku? použijeme záporný krok

# Cyklus **while**

*Jak napsat cyklus for pomocí cyklu while?*

```
for i in range(10, 100, 7):
   print(i)
i = 10while i < 100:
    print(i)
    i \neq 7
```
k zamyšlení: mezi těmito dvěma cykly je drobný rozdíl, v čem? jaká je hodnota proměnné i po skončení cyklů?

## Příklad: Faktoriál pomocí cyklu

```
n = int(input("Zadej číslo: "))
f = 1for i in range(1, n + 1):
    f *= iprint("Faktoriál čísla", n, "je", f)
  • jak odkrokovat program?
      · pomocné výpisy
      debug ve vývojovém prostředí (později)
      http://pythontutor.com/
```
*Jak byste napsali faktoriál pomocí cyklu while?*

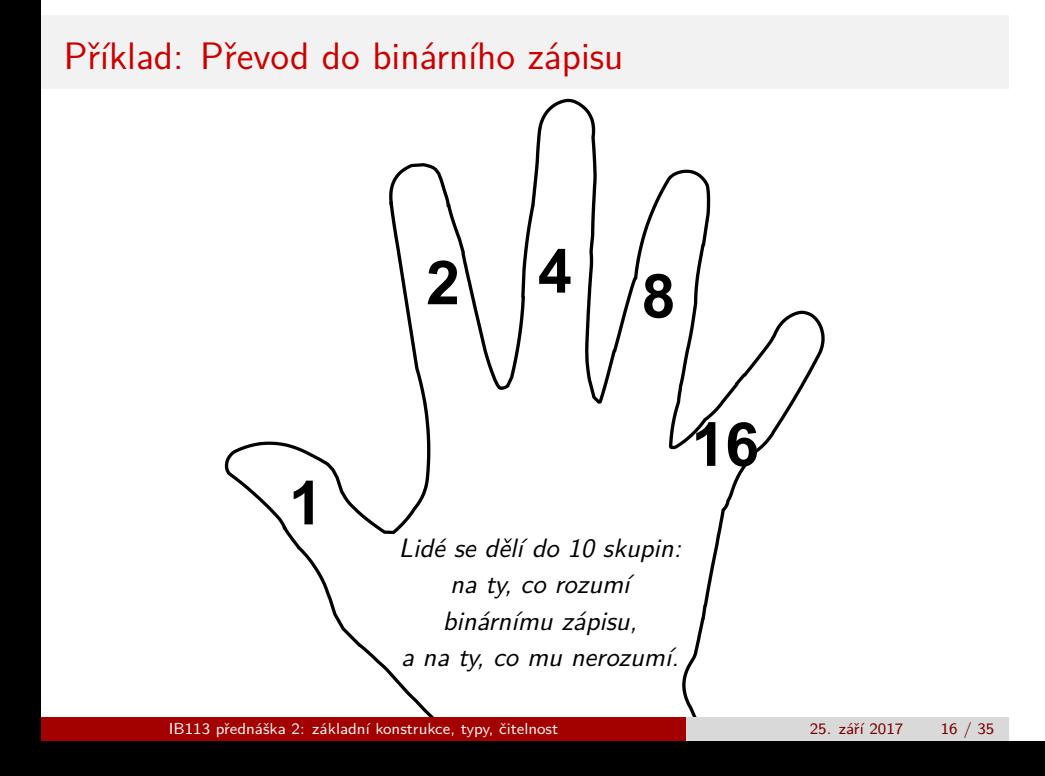

# Příklad: Převod do binárního zápisu

*vstup:* číslo v desítkové soustavě *výstup:* číslo ve dvojkové soustavě

Jak převedeme číslo do dvojkové soustavy?

```
n = int(input())output = " "while n > 0:
   if n % 2 == 0:
       output = "0" + output
   else:
       output = "1" + outputn //= 2
```
print(output)

# Další příkazy pro řízení cyklů

(pokročilejší)

- **break**: ukončí provádění cyklu
- **continue**: ukončí aktuální iteraci cyklu a přejde na další
- specialita Pythonu **else** větev u cyklu: provede se na konci cyklu, pokud cyklus nebyl ukončen pomocí **break**
	- v tomto předmětu nebudeme používat

## Struktura programu

#### **Sekvenční řazení příkazů**

- pod sebe, jeden na řádek
- více příkazů na jednom řádku můžeme oddělit ; nedoporučeno používat
- příliš dlouhý řádek můžeme rozdělit na více řádků
	- pokračování řádku naznačíme znakem \ na konci řádku

#### **Zanořování podmínek/cyklů**

- tělo odsazujeme, doporučeny 4 mezery
- můžeme vzájemně zanořovat
	- podmínka uvnitř cyklu
	- cyklus uvnitř cyklu
	- …
	- libovolný počet zanoření (ale …)

## Funkce

- programy dělíme do funkcí
- funkce můžeme dále rovněž dělit do (menších) funkcí
- důvody už jsme si řekli minule

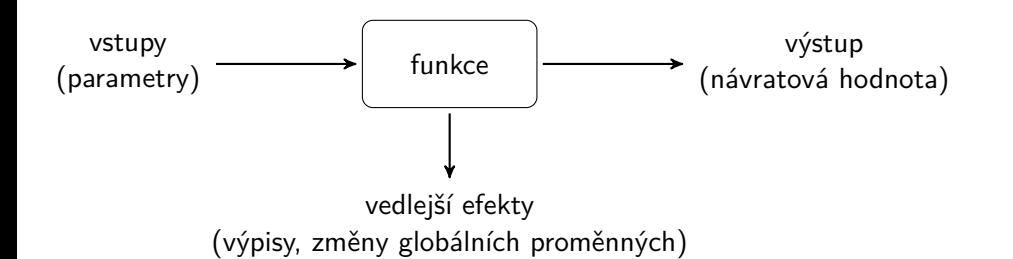

## Funkce

- *vstup*: parametry funkce
- *výstup*: návratová hodnota
	- předáváme pomocí **return**
	- funkci můžeme použít kdekoli na místě výrazu

```
def fact(n):
   f = 1while n > 0:
       f *= nn -= 1
   return f
```
### print("Faktoriál čísla 42 je", fact(42))

# Příklad: Převod do binárního zápisu

```
def to_binary(n):
   output = " "while n > 0:
       if n % 2 == 0:
           output = "0" + output
       else:
           output = "1" + outputn //= 2
   return output
```

```
print(to_binary(22))
```
## Rozdíl mezi výstupem a vracením

**print vs. return**

- jaký je rozdíl mezi těmito funkcemi?
- **def** funr(n): **return** n + 17

**def** funp(n):

 $print(n + 17)$ 

- o funkce funr vrátí hodnotu
	- můžeme ji uložit do proměnné x = funr(10)
	- můžeme ji použít ve výrazu print(20 \* funr(10))
- **·** funkce funp vytiskne na výstup hodnotu
	- a nevrací nic

## Volání funkcí

### **Vnořené volání funkcí**

- funkce mohou volat další funkce
- po dokončení vnořené funkce se program vrátí do místa, odkud se funkce zavolala
- **·** funkce může dokonce volat sebe samu
	- tzv. *rekurze*
	- pokročilejší téma, v tomto předmětu nebudeme potřebovat

#### **Lokální proměnné**

- proměnné definované uvnitř funkce jsou v Pythonu lokální
- každé volání funkce má své vlastní proměnné
- existují i globální proměnné
	- o těch se dozvíme později
	- doporučení používat co nejméně

## Příklad: lokální proměnné

```
def f(n):
    x = 2 * nprint ("f: x = ", x, "n =", n)
def g(n):
    x = 3 * nprint("g před f: x =", x, "n =", n)
    f(n + 7)print("g po f: x = 0, x, y = 0, n)
x = 17n = 33print("hlavní program před g: x =", x, "n =", n)
g(9)
print("hlavní program po g: x =", x, "n =", n)
```
# Vnořené volání: jednoduchý příklad

```
def parity_info(number):
   print("Number", number, end=" ")
    if number % 2 == 0:
        print("is even")
    else:
        print("is odd")
def parity_experiment(a, b):
    print("The first number", a)
    parity_info(a)
    print("The second number", b)
    parity_info(b)
    print("End")
```

```
parity_experiment(3, 18)
```
# Vnořené volání: jednoduchý příklad

def parity\_experiment(a, b): print("The first number", a) parity\_info(a) print("The second number $\gg$ b)  $party_info(b)$  print("End")  $\mathcal{M}$ <sup>def</sup> parity\_info(number): print("Number", number, end=" ") if number % 2 == 0: print("is even") else: print("is odd") parity\_experiment(3, 18)

# Funkce: Speciality Pythonu

(vyskytují se i v některých jiných jazycích)

- implicitní hodnoty parametrů
- volání pomocí jmen parametrů

```
def fun(x, y=3):
    print ("x =", x, "y =", y)
```

```
fun(1, 2)
fun(1)fun(y=7, x=4)
```
libovolný počet parametrů a další speciality

# Funkce

#### **Doporučení pro psaní funkcí**

- nejprve si ujasnit *specifikaci*
	- · jaké potřebuje funkce vstupy?
	- · co bude výstupem funkce?
- funkce by měly být *krátké*
	- · "jedna myšlenka" na jednu funkci
	- funkce by se měla vejít na jednu obrazovku
	- jen pár úrovní zanoření
- co když je funkce příliš dlouhá?
	- najít v ní menší logické celky
	- rozdělit na menší funkce

# Příklad: výpis šachovnice

#.#.#.#. .#.#.#.# #.#.#.#. .#.#.#.# #.#.#.#. .#.#.#.# #.#.#.#. .#.#.#.#

• jak?

## Příklad: řešení hádanky hrubou silou

*Hádanka*: Farmář chová prasata a slepice. Celkem je na dvoře 20 hlav a 56 noh. Kolik má slepic a kolik prasat?

- jak vyřešit pro konkrétní zadání?
- jak vyřešit pro obecné zadání (h hlav a n noh)?

Možné přístupy:

- · "chytré řešení": řešení systému lineárních rovnic
- · "hrubou silou": vyzkoušíme všechny možnosti

K zamyšlení: Co kdyby farmář ještě navíc choval osminohé pavouky?

## Zásady čitelnosti kódu

### **Obecné**

- pište tak, aby byl jasný záměr
	- rozumné pojmenování proměnných, funkcí, apod.
	- v případě komplikovanějšího kódu dokumentace (komentáře)
	- ale nejlepší kód je samodokumentující se kód
- větší kód rozčleňte do rozumných menších celků
	- funkce, (objekty, moduly, …)

### **Konkrétní**

- · různé jazyky mají různou představu o "slušném" kódu
- různé skupiny (různá pracovní prostředí) mají různé zvyky • coding styles, coding guides
- pro Python existuje oficiální doporučení: PEP8

### PEP8

#### **Kde najít, jak použít?**

- https://www.python.org/dev/peps/pep-0008/
- PyCharm umí kontrolovat sám [ukázka]
- jiné nástroje: pep8, autopep8, flake8 (příkazový řádek)

#### **Důležité body**

- zarovnávání kódu; max. délka řádku 79 znaků; dva prázdné řádky mezi funkcemi
- mezery kolem operátorů; žádné mezery za otevírací (před uzavírací) závorkou
	- výjimka: žádné mezery kolem = u parametrů funkcí
- pojmenování věcí
	- proměnné, funkce: lower\_case\_with\_underscores
	- konstanty: UPPER\_CASE\_WITH\_UNDERSCORES
	- třídy (později): CamelCase

Závěrečný kvíz

https://kahoot.it

## Závěr

#### **Co jsme se dnes dozvěděli?**

- print: oddělovač a ukončení umíme změnit
- · vstup pomocí funkce input
- základní typy v Pythonu; jak je zjistit, jak přetypovat
- základní operace: aritmetické, logické, řetězcové, porovnávání
- vztah cyklů **for** a **while**
- funkce s návratovou hodnotou; lokální proměnné
- kde najít a jak dodržet zásady čitelnosti kódu

#### **Co bude příště?**

- věci, které jsme dnes pořádně nestihli
- programy, pracující s čísly
- ladění programu (debugging)
- náhodná čísla, simulace